## **Raspberry : utiliser le Pan-Tilt Kit**

## **Ressources**

- Site du constructeur : <https://learn.pimoroni.com/pan-tilt-hat>
- Bibliothèque Python :<https://github.com/pimoroni/pantilt-hat>
- Brochage : [https://pinout.xyz/pinout/pan\\_tilt\\_hat](https://pinout.xyz/pinout/pan_tilt_hat)
- Documentation du constructeur :<http://docs.pimoroni.com/>

## **Assemblage du Pan-Tilt**

<https://learn.pimoroni.com/tutorial/sandyj/assembling-pan-tilt-hat>

From: [/](#page--1-0) - **Les cours du BTS SIO**

Permanent link: **[/doku.php/isn/gpio\\_pantilt](/doku.php/isn/gpio_pantilt)**

Last update: **2019/02/07 20:45**

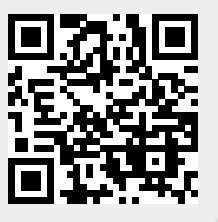